# **DiscreetAI**

*Release 1.0.0*

**DiscreetAI**

**Nov 09, 2020**

# **CONTENTS**

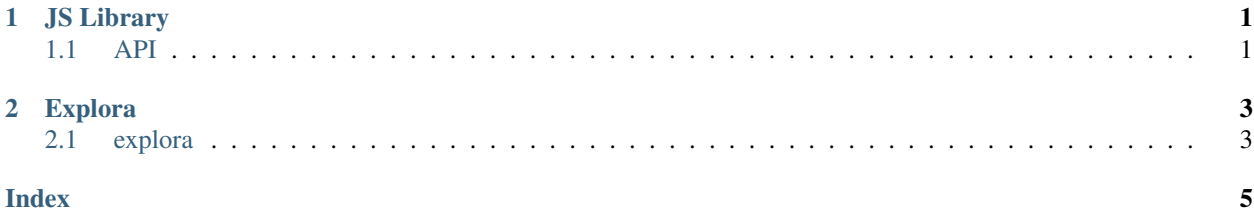

#### **CHAPTER**

### **ONE**

### **JS LIBRARY**

<span id="page-4-2"></span><span id="page-4-0"></span>DiscreetAI's custom JS library for setting up datasets on the client side for training.

### <span id="page-4-1"></span>**1.1 API**

#### **bootstrapLibrary**(*repoID*, *apiKey*, *X*, *y*)

Bootstrap the library by storing the initial data and connecting to the server.

#### Arguments

- **repoID**  $(st \, ring)$  The repo ID associated with the dataset.
- **apiKey** (string) The API key for authentication.
- $\mathbf{X}$  (*tf. Tensor2D*) The datapoints to train on.
- $\mathbf{y}$  (*tf. Tensor1D*) The labels for the datapoints.

#### **addMoreData**(*repoID*, *X*, *y*)

Add more data after bootstrapping.

#### Arguments

- **repoID** (string) The repo ID associated with the dataset.
- $X(tf.Tensor2D)$  The datapoints to train on.
- **y** (*tf. Tensor1D*) The labels for the datapoints.

#### **isBootstrapped**()

Returns *true* if the library is bootstrapped, *false* otherwise.

### **CHAPTER**

**TWO**

### **EXPLORA**

<span id="page-6-0"></span>Explora is a customized Jupyter Notebook used for starting decentralized training sessions.

# <span id="page-6-1"></span>**2.1 explora**

### **INDEX**

## <span id="page-8-0"></span>A

addMoreData() (*built-in function*), [1](#page-4-2)

### B

bootstrapLibrary() (*built-in function*), [1](#page-4-2)

### I

isBootstrapped() (*built-in function*), [1](#page-4-2)